Tipologia: **COMUNICAZIONE**

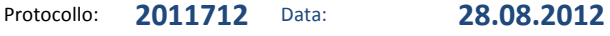

ASSOCIAZIONE IMPRESE SCOMMESSE E GIOCHI

Oggetto: **VLT – Richiesta dati**

# **VLT – RICHIESTA DATI AGGIORNAMENTO FILE PER RACCOLTA DATI**

## **Gentile Associato,**

con riferimento alla precedente circolare 2011412 del 13 agosto 2012, qui integralmente richiamata, si invia in allegato una nuova versione del file Excel da utilizzare per la raccolta dei dati utili a quantificare i danni subiti dalla rete di raccolta a seguito della questione legata alle VLT SNAI della piattaforma Barcrest, da compilare fino alla data del 31 luglio 2012.

Il file è stato rivisto per agevolarne la compilazione, indicando dove reperire i dati dai seguenti modelli predisposti da SNAI:

# **CSMF G12**

- Giochi a base ippica: inserire incasso netto gioco fisico ippico e aggio gioco fisico;
- Giochi a base sportiva: inserire incasso netto gioco fisico sportivo e aggio gioco fisico;
- Terminali Fai con Me: inserire solo l'emesso (poiché l'aggio è già inserito nella voce gioco fisico ippico o sportivo)

## **CSMF G11**

• **Ippica Nazionale**: inserire movimento netto e corrispettivo da movimento netto;

# **CSMF VLT**

• VLT: inserire totale colonna Bet e totale colonna Aggio. (\*)

## **CSMF G1 – 15S**

• **AWP:** inserire imponibile quindicinale e corrispettivo. (\*)

# Lettera di SNAI S.p.A.

**Recupero Aggio:** come previsto dall'allegato E del contratto di gestione in essere.

(\*) inserire i dati dalla data di inizio della raccolta con AWP e/o con VLT

Per ciò che riguarda il numero dei "terminali", il dato non è fondamentale, per cui va inserito solo se è agevolmente reperibile e, in tal caso, è necessario indicare il numero medio di terminali utilizzati nel mese di riferimento. Se il dato non è agevolmente reperibile, non inserire nulla.

Si pregano gli Associati che ancora non hanno effettuato l'invio del file compilato, di usare il nuovo modello, **entro la nuova scadenza del 7 settembre 2012**, rammentando che i dati vanno inviati esclusivamente ad Assosnai all'indirizzo segreteria@assosnai.it.

Un cordiale saluto.

## **ASSOSNAI**

#### La Segreteria

*La presente comunicazione, comprensiva di allegati, è indirizzata esclusivamente ai destinatari specificati. L'accesso, la divulgazione, la copia o la diffusione sono vietate a chiunque altro ai sensi delle normative vigenti, e possono costituire violazione penale. In caso di errore nella ricezione, il ricevente e' tenuto a cestinare immediatamente il messaggio, dandone conferma al mittente a mezzo fax o e-mail..*